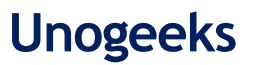

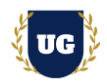

# **SAP S/4 HANA EWM Training Course Content**

**Course Duration - 45-50 Hrs., 7-8 Weeks**

# **Course Information**

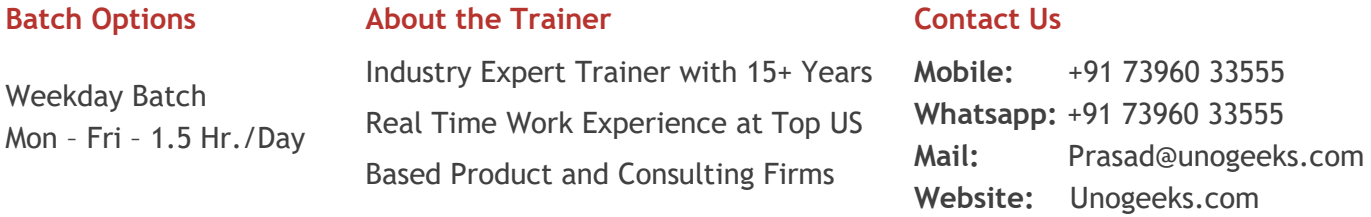

# **Introduction To SAP EWM Training (With Live Project)**

## **SAP EWM Training (With Live Project)**

**SAP EWM** is used by many firms to manage high-volume warehouse operations and integrate complex supply chain logistics with you warehouse and distribution processes.

## **What you'll learn**

- ➢ Overview of EWM and WM
- ➢ Create Organization Elements and define WM and SD organization structures
- ➢ Manage Product Master Data and transfers
- ➢ Warehouse Management Process Flow and Strategies
- ➢ EWM Processes, Search Strategies and Organization Structures
- ➢ Batch Management and Handling Units in EWM
- ➢ Warehouse Types, Inbound, put away & outbound processing
- ➢ Physical inventory, Warehouse Monitoring, Replenishment & Scrapping Process
- $\triangleright$  To prepare students for SAP Certified Exams
- $\triangleright$  To teach SAP EWM concepts comprehensively and make them Interview and Job Ready

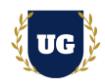

# **Course Content**

## **Module 1: Overview of EWM and WM**

- ➢ Introduction to MM and WM
- ➢ Introduction to SAP Extended Warehouse Management
- ➢ History of Extended Warehouse Management
- ➢ Deployment Options
- ➢ Differentiators Between EWM and WM
- ➢ Activate Business Function Requirement

### **Module 2: Introduction to Organization Elements**

- ➢ What is Logical System?
- ➢ What is Client?
- ➢ Assign Logical system to client
- $\triangleright$  CIF application
- ➢ QRFC for data distribution in ERP and EWM system

#### **Module 3: Create Organization Elements**

- ➢ Company
- ➢ Company code
- ➢ Plant
- ➢ Storage Location
- ➢ Purchasing Group
- ➢ Purchasing Organization

#### **Module 4.0: WM organization Structure Creation**

- ➢ Define or Copy Warehouse Number
- ➢ Storage Type

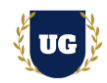

- ➢ Storage Section
- ➢ Storage Unit

# **Module 4.1: Create SD organization Structure**

- ➢ Sales Organization
- ➢ Distribution channel
- ➢ Shipping point
- ➢ Assignment of Organizational elements
- ➢ Assign Warehouse number to Warehouse number of Decentralized system
- ➢ EWM Parameters
- $\triangleright$  Generate distribution model
- ➢ Plant and shipping point integration
- ➢ Confirmation control key setup

### **Module 5: Master Data**

- ➢ Material Master
- ➢ Vendor Master data
- ➢ Customer Master data
- ➢ Business Partner
- ➢ Storage Bin

# **Module 6: Product Master Data and transfers**

- ➢ Material Master or Product master in EWM
- ➢ Packaging specifications
- ➢ Storage data
- ➢ Warehouse data
- ➢ Slotting
- ➢ Storage data type

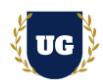

## **Module 7: Warehouse Management Process Flow**

- $\triangleright$  Creation of number range for Transfer requirement
- ➢ Transfer requirement Creation.
- ➢ Create Storage Unit Number, Material Document, and Inbound/Out Bound Delivery
- ➢ Transfer Order Confirmation Process
- ➢ Cancellation of Transfer Order

## **Module 8: Warehouse Management Put away Strategy**

- ➢ Next to Empty Bin
- ➢ Addition to Existing Bin
- ➢ Bulk Storage
- ➢ Fixed Bin Strategy
- ➢ Storage Unit Type

# **Module 9: Warehouse Management Picking Strategy**

- ➢ Shelf Life Expired
- ➢ FIFO
- ➢ LIFO
- ➢ Stringent Picking

# **Module 10: Warehouse Management Physical inventory**

- Create Physical Inventory Record
- Enter Count Results
- Clear the Difference in WM
- Clear the Difference in IM

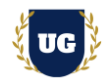

## **Module 11: Understand EWM Processes**

- ➢ EWM Inbound Process
- ➢ EWM Outbound Process

## **Module 12: EWM Search Strategies**

- ➢ Storage Type Search Strategies
- ➢ Storage Section Search Strategies
- ➢ Storage Bin Type Search Strategies

## **Module 13: EWM Organization Structures – Part 1**

- ➢ Define Business Systems
- ➢ Assign business system to Logical system
- ➢ Define or Copy from standard Warehouse number
- ➢ Assign warehouse number
- ➢ Supply Chain unit
- $\triangleright$  Assign supply chain unit to warehouse
- ➢ Map warehouse number from ERP system to EWM
- ➢ Create Business partner for Plant
- ➢ Map ECC Plant, Storage loc, ECC Logical System to EWM Warehouse & Availability Group in EWM

#### **Module 14: EWM Organization Structures – Part 2**

- ➢ Define number ranges
- ➢ Storage Types
- ➢ Storage Sections
- ➢ Storage Bins
- ➢ Activity Areas
- ➢ Consolidation group
- ➢ Warehouse Doors and Staging Areas

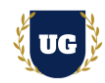

➢ Work Centers

# **Module 15: Availability Group and Stock type**

- ➢ Define availability group
- ➢ Configure stock type
- $\triangleright$  Assign availability group to stock type
- ➢ Map storage location from ERP system to EWM

### **Module 16: Batch Management**

- ➢ Specify Batch Level and Activate Status Management in ERP
- ➢ Activate Batch unique at Material Level
- ➢ Activate Plant with Batch Status Management
- ➢ Configure EWM Specific Parameters in ECC
- ➢ Define Number ranges for Batches
- ➢ Define Batch Creation Controls in Inbound Deliveries

## **Module 17: Handling Units in EWM**

- $\triangleright$  Handling unit management in decentralized EWM
	- Configuration in ERP
	- Configuration in EWM
	- Master data creation
- ➢ Handling unit management in Embedded EWM
	- Configuration in logistics general ERP
	- Configuration in Embedded EWM
	- Configuration in additional material attributes
- ➢ Mixed Handling unit process

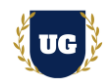

# **Module 18: Warehouse Types**

- ➢ Stock Removal
- ➢ Put-away
- ➢ Internal Movement
- ➢ Goods receipt posting
- ➢ Goods issue posting
- ➢ Physical inventory
- ➢ Cross Line put-away

## **Module 19: Put away strategies and stock removal strategies**

- $\triangleright$  Stock put away strategy for goods receipt
- ➢ Stock Removal Strategy supported in Goods issue

## **Module 20: Inbound processing**

- ➢ Inbound process flow
- ➢ Goods Receipt Preparation
- ➢ Unloading and Goods Receipt
- ➢ Posting Goods Receipt

## **Module 21: Put away processing**

- ➢ Process-Oriented Storage Control for Inbound Processes (POSC)
- ➢ Layout Oriented Storage Control for Inbound Processes (LOSC)
- ➢ POSC Deconsolidation
- ➢ POSC Deconsolidation Rules Based
- ➢ POSC VAS

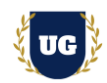

## **Module 22: Outbound processing**

- ➢ Outbound Delivery Creation
- ➢ Warehouse Process Type Determination
- ➢ Wave Management
- ➢ Warehouse Order Creation during Outbound Processes
- ➢ Storage Type Determination
- ➢ Stock Removal Strategies
- ➢ POSC Outbound Processes

### **Module 23: Internal warehouse movements**

- ➢ Post change and stock transfer configuration
- ➢ Post change and stock transfer process

### **Module 24: Direct consumption to cost center**

 $\triangleright$  Direct consumption to cost center configuration

#### **Module 25: Warehouse document types**

- ➢ Inbound Delivery Documents
- ➢ Outbound Delivery Documents
- ➢ Warehouse Tasks
- ➢ Warehouse Orders

#### **Module 26: Physical inventory**

- ➢ Physical Inventory Configuration
- ➢ Physical Inventory Process

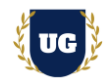

# **Module 27: Warehouse Monitoring**

- ➢ Warehouse Management Monitor
- ➢ Personalizing the Warehouse Monitor
- ➢ Warehouse Reporting

## **Module 28: Replenishment Process**

- ➢ Replenishment Configuration
- ➢ Replenishment Process

## **Module 29: Scrapping Process**

- ➢ Scrapping Configuration
- ➢ Scrapping Process

## **Module 30: Slotting**

- ➢ Slotting Configuration
- ➢ Slotting process

## **Module 31: Yard Management**

- ➢ Yard Management Structure
- ➢ Transportation Units and Vehicles
- ➢ Check-In and Check-Out
- ➢ Yard Movements
- ➢ Monitoring the Yard

## **Module 32: Post Processing Framework (PPF)**

- ➢ Overview of the PPF
- ➢ Defining Action Profiles and Actions
- ➢ Condition Configuration

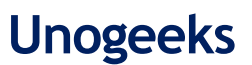

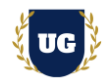

## **Module 33: Cross Docking**

- ➢ EWM-Triggered Opportunistic Cross-Docking
- ➢ Push Deployment and Pick from Goods

# **\*\*\*\*\*\*\*\*\* PROJECT – Implement SAP EWM for a Live Project**

### **Introduction to Project Use Case**

➢ Implement **SAP EWM** for a Live Project.

### **Project Work:**

- $\triangleright$  Understand the requirement and come up with config workbooks.
- ➢ Configure SAP EWM as per config workbook.

## **Module 34: Project Work – Configure SAP EWM as per Client Requirement**

- ➢ Implement SAP EWM Modules as per Config Workbooks
- $\triangleright$  Test the setups

## **Module 35: SAP Certification Guidance**

- ➢ Explain various SAP Certification Options
- ➢ Discuss Important SAP Certification Exam Questions
- ➢ Prepare for SAP Certification

#### **Module 36: Resume Preparation, Interview and Job Assistance**

- ➢ Prepare Crisp Resume as SAP EWM Specialist
- ➢ Discuss common interview questions in SAP EWM
- ➢ Provide Job Assistance